# Universida $_{\rm de}$ Vigo

#### Guía Materia 2015 / 2016

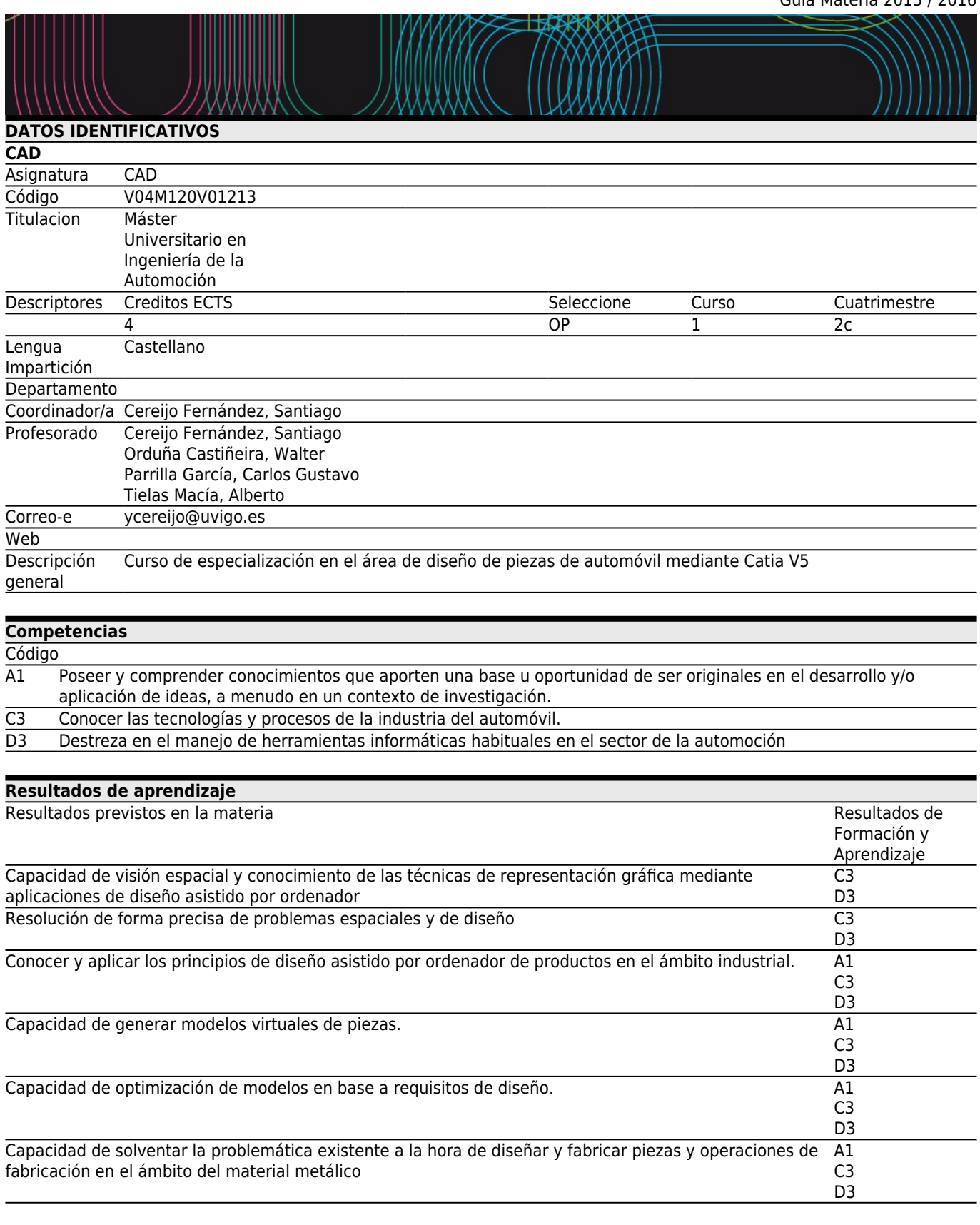

**[Contenidos](#page--1-0)** Tema

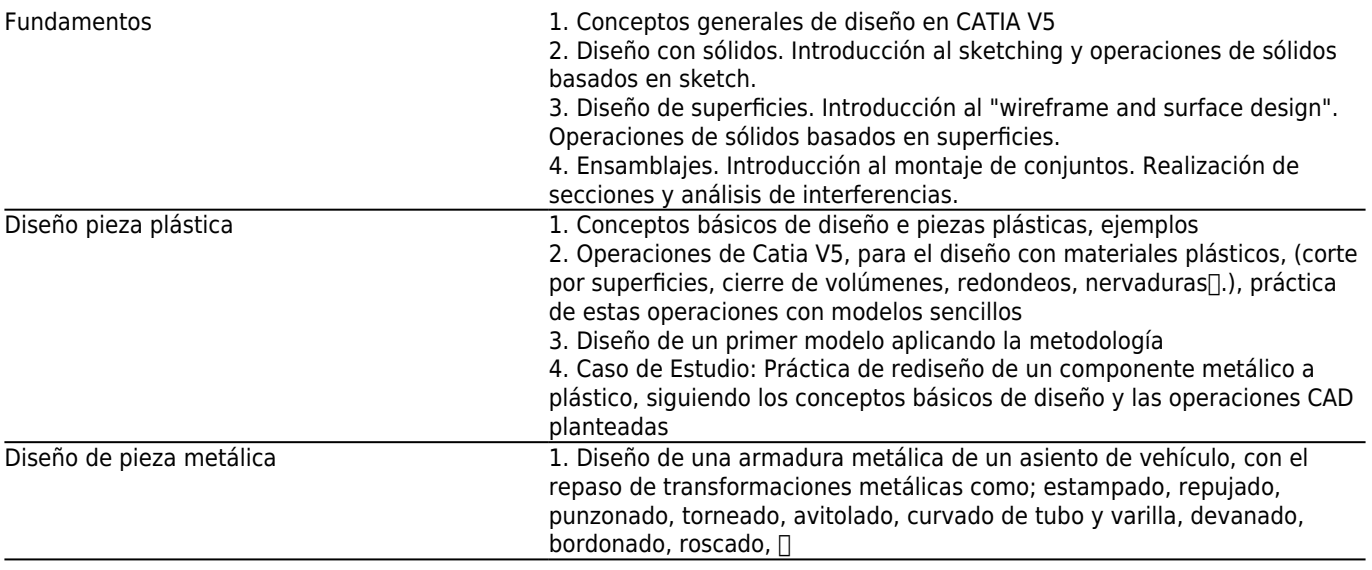

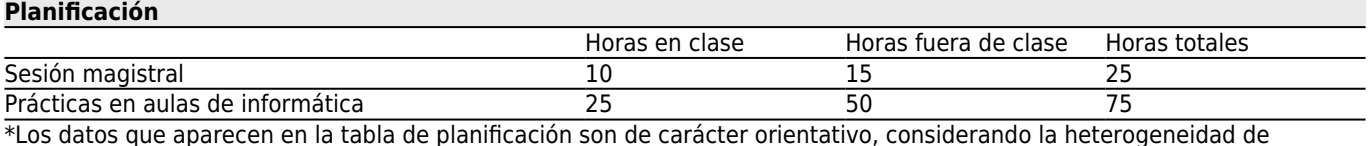

\*Los datos que aparecen en la tabla de planificación son de carácter orientativo, considerando la heterogeneidad de alumnado

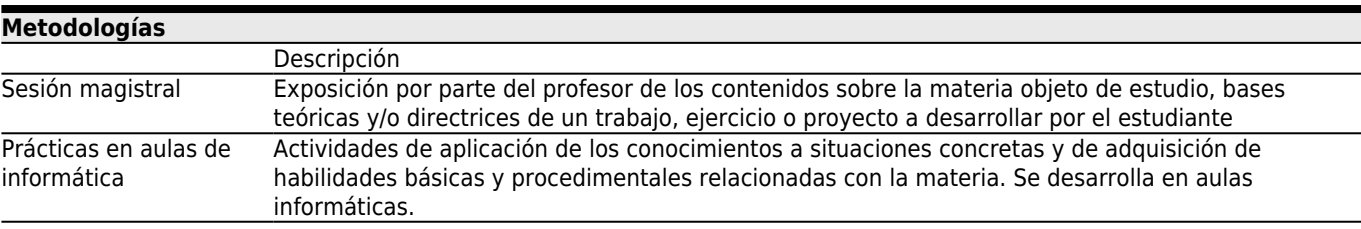

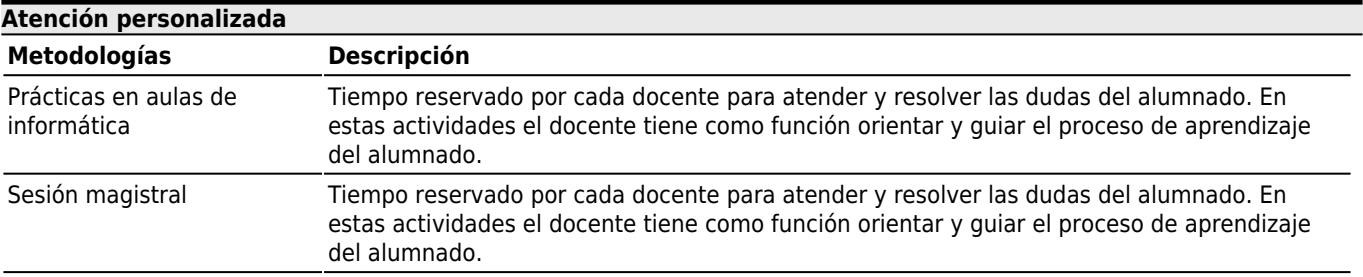

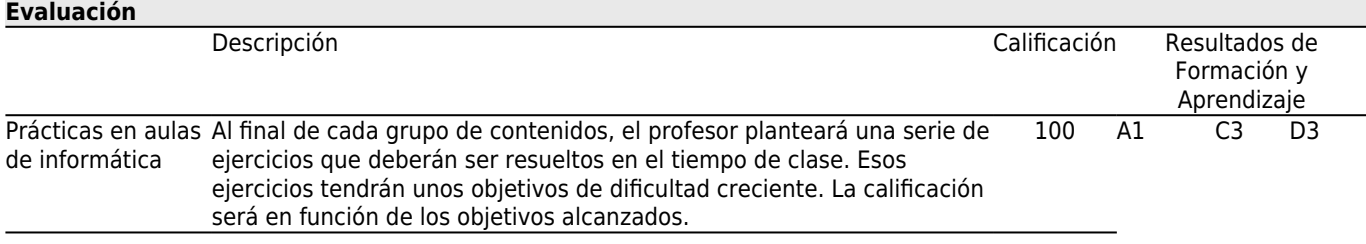

### **[Otros comentarios sobre la Evaluación](#page--1-0)**

#### **[Fuentes de información](#page--1-0)**

Juan Ribas Lagares, **Aprender CATIA V5 con ejercicios: Alámbricos y Superficies**, MARCOMBO, S.A.,

## **[Recomendaciones](#page--1-0)**